## **Fiche explicative**

Vous prévoyez changer de représentant informatique?

## **Que doit-on prévoir lors d'un changement de représentant informatique?**

Il peut s'avérer compliqué de changer de représentant informatique. Une solide planification est le secret de la mise en œuvre de ce changement si important. Il est donc essentiel de bien se préparer :

- Révisez votre contrat de soutien informatique, afin de ressortir les modalités à respecter lors d'une résiliation ou d'une fin de contrat
- Maintenez une bonne relation d'affaires avec votre ancien représentant informatique
- Prévoyez un transfert de connaissance entre représentants informatique afin d'éviter des interruptions de services
- Procédez à une prise d'inventaire de vos équipements informatiques (matériels et logiciels)
- Établissez un calendrier de transition
- Informez votre personnel qu'une période d'adaptation est à prévoir

Voici un aide-mémoire regroupant différentes informations qui vous seront utiles et vous permettra de bien planifier le changement. N'oubliez pas que l'équipe ÉSR est là pour vous aider! Vous pouvez la rejoindre au 418 527-5211 poste 5280 ou à l'adresse courriel suivante : tcn\_gmf-[deploiement@ssss.gouv.qc.ca](mailto:tcn_gmf-deploiement@ssss.gouv.qc.ca)

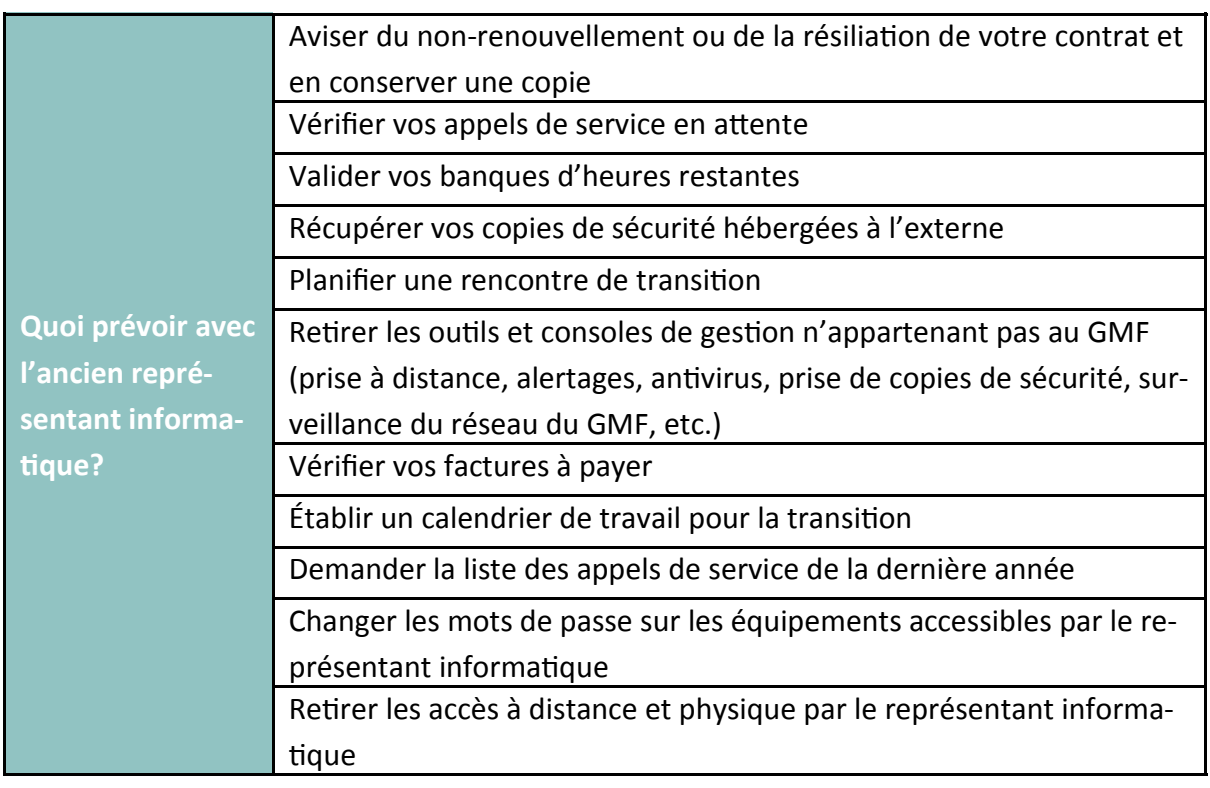

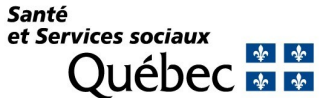

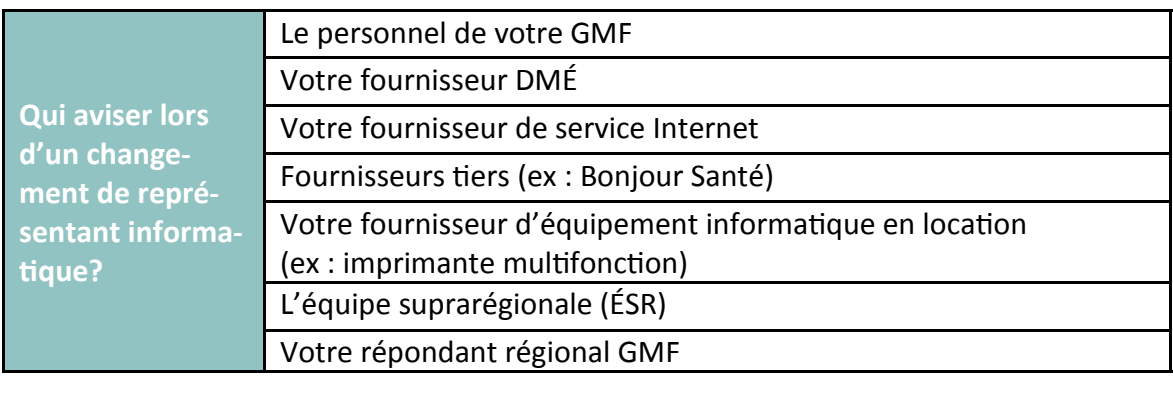

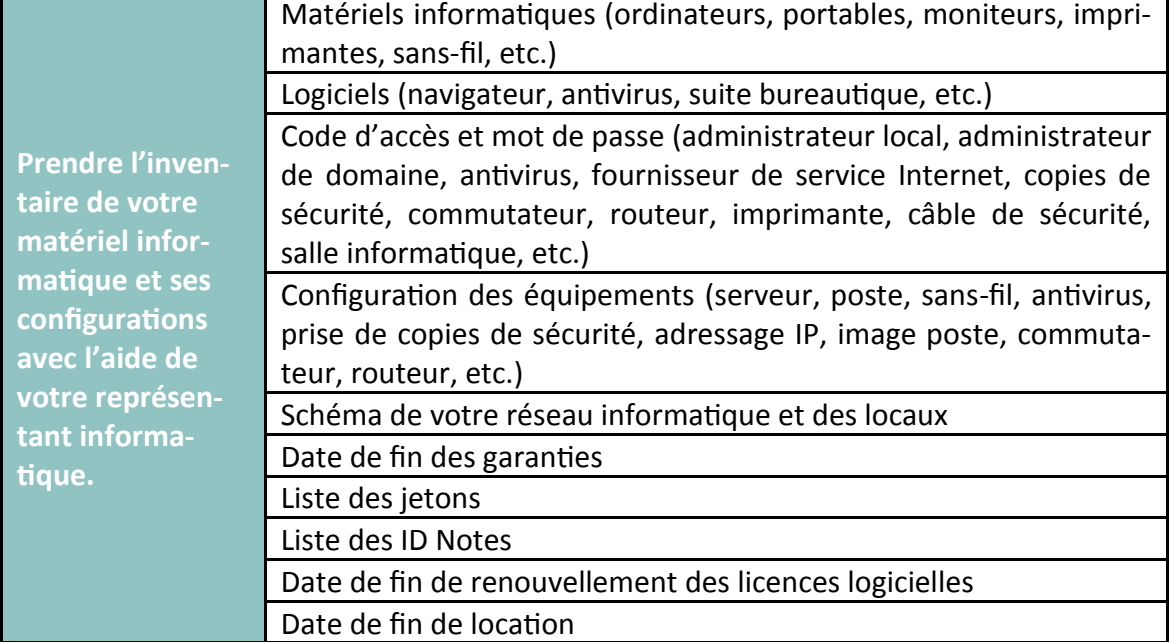

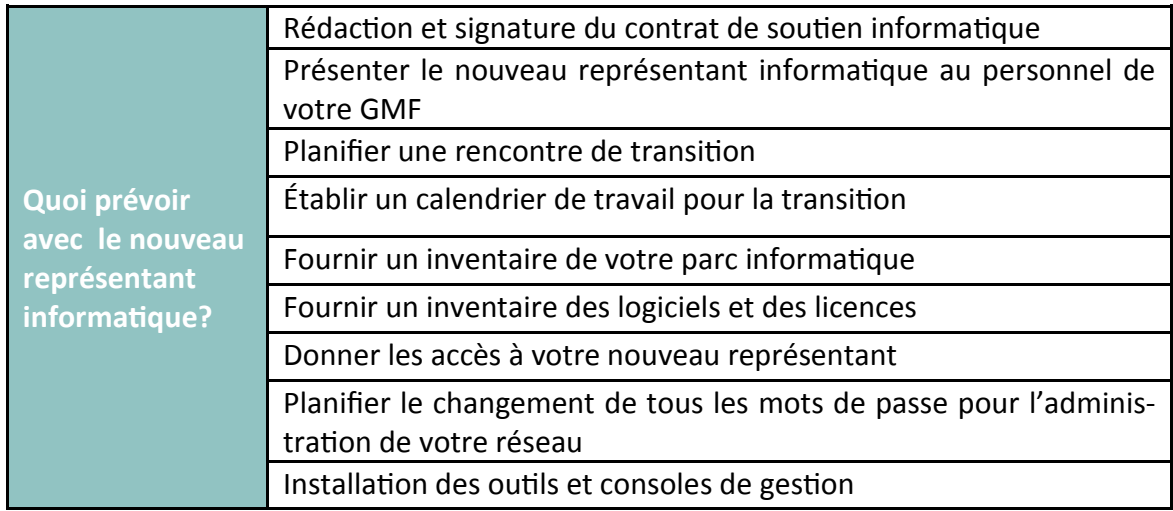

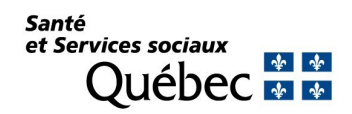

|<br>|<br>|<br>|